# **EC-Earth 3.0.1**

## **Release Notes**

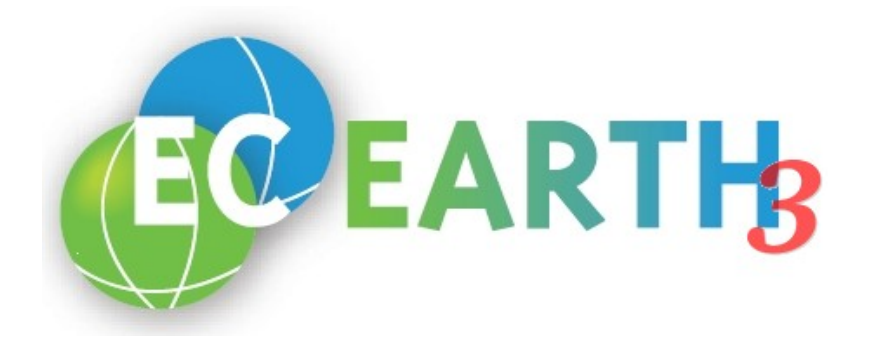

## **Introduction**

EC-Earth 3.0.1 is a release update that introduces a number of bugfixes and technical improvements to the previous release EC-Earth 3.0. There are no major scientific features added in this version.

The EC-Earth 3.0.1 source code can be downloaded from the Subversion repository at the URL:

#### **https://svn.ec-earth.org/ecearth3/tags/3.0.1**

For a more detailed description of how to get started with EC-Earth 3, please refer to the EC-Earth 3 Development Portal at

#### **https://dev.ec-earth.org**

Note that access to the Development Portal is based on individual user accounts, which can be generated for EC-Earth partners that have signed the Letter of Intent and an agreement with ECMWF. If you need to sign these documents, please contact ecearth@ecmwf.int. Once this is done, contact the Development Portals administrators (uwe.fladrich@smhi.se for the time being).

**Usage of EC-Earth 3.0.1 at ECMWF**

The EC-Earth 3.0.1 port for the IBM Power 6/7 systems at the ECMWF (c1a, c2a) is located in a separate branch (same as in earlier versions). Please check out the code from the Subversion repository using the URL:

#### **https://svn.ec-earth.org/ecearth3/tags/3.0.1-ecmwf**

More ECMWF-specific instructions are found on the Wiki at the Development Portal.

## **List of Bugfixes**

### **IFS**

- Some temporary arrays where not correctly indexed with KIDIA:KFDIA
- Correction of a radiation bug reported by Alessio Bozzo (ECMWF); SW absorption of molecular oxygen was missing
- Include version 2 bugfix to avoid negative humidity in H-Tessel

### **NEMO**

○ Initialise allocatable arrays to zero to avoid crashes on some platforms

### **OASIS**

○ Change flux correction value for run-off

## **List of Technical Improvements**

#### **IFS**

- Make reading of ice temperature optional in IFS atmosphere-only runs
- Additional diagnostics (sfc momentum flux) when LBUD23=TRUE
- Reset accumulated tendencies and budgets when LRSACC=TRUE
- Add NCMIP5FIXYR to NAERAD namelist
- Using LOPT\_SCALAR=TRUE in NAMCT0 in order simplify domain decomposition
- Put postins/ppt files under version control
- ppt file names use 6 placeholders for days (instead of 4) to allow for long runs
- Changing the default for CMIP5 forcings and volcanic aerosols to TRUE

#### **NEMO**

○ Add option for getting NEMO output at every time step even when the time step is shorter than 1 hour (i.e. with ORCA025)

### **OASIS**

○ Add flux correction variable for solar radiation

### **List of New Configurations**

- High-resolution NEMO configuration: ORCA025L75 (tested coupled as T511L91-ORCA025L75-LIM3)
- NEMO standalone configuration
- Added platforms:
	- pc-gcc-openmpi (general PC-like platform)
	- MareNostrum III, BSC, Spain
	- Triolith, NSC, Sweden

## **Detailed List of Changes**

```
------------------------------------------------------------------------ 
r1013 | ufla | 2012-10-22 10:17:43 +0200 (Mon, 22 Oct 2012) | 2 lines 
Adding --list-platforms/-l switch to ec-conf (issue #48).
------------------------------------------------------------------------ 
r1026 | ufla | 2012-11-14 10:01:17 +0100 (Wed, 14 Nov 2012) | 3 lines 
Bugfix as suggested by Camiel: Some temporary arrays where not correctly 
indexed with KIDIA:KFDIA. 
------------------------------------------------------------------------ 
r1028 | klausred | 2012-11-16 11:42:14 +0100 (Fri, 16 Nov 2012) | 3 lines 
Add option for getting NEMO output at every timestep even when 
the timestep is shorter than 1 hour (i.e. with ORCA025) 
------------------------------------------------------------------------ 
r1050 | ufla | 2012-11-29 10:20:54 +0100 (Thu, 29 Nov 2012) | 2 lines
```
#### EC-Earth 3.0.1 Release Notes (28/03/13)

Correcting defaults for ECEARTH\_SRC\_DIR. ----------------------------------------------------------------------- r1074 | klausred | 2013-01-08 11:45:18 +0100 (Tue, 08 Jan 2013) | 3 lines IFS: correction of a radiation bug reported by Alessio Bozzo (ECMWF), SW absorption of molecular oxygen was missing. ----------------------------------------------------------------------- r1086 | martin.evaldsson | 2013-01-11 14:43:41 +0100 (Fri, 11 Jan 2013) | 1 line Bug fix ec-conf: the <Properties>-tag was not handled correct + updated xml d tabase files to be consistent with the xml print function ----------------------------------------------------------------------- r1126 | klausred | 2013-02-22 21:56:45 +0100 (Fri, 22 Feb 2013) | 2 lines IFS: bugfix from v2 to avoid negative humidity in H-Tessel ----------------------------------------------------------------------- r1128 | ufla | 2013-02-26 13:18:52 +0100 (Tue, 26 Feb 2013) | 7 lines Merging branches/development/ufla/nemo-init-alloc This adds a cppkey-controlled (key\_init\_alloc\_zero, key\_init\_alloc\_huge or none) initialisation to ALLOCATE calls in the NEMO code and addresses issue #40. The default setting is key init alloc zero, which initialises all allocatable variables in NEMO to zero. ----------------------------------------------------------------------- r1129 | ufla | 2013-02-26 13:23:57 +0100 (Tue, 26 Feb 2013) | 3 lines Using LOPT\_SCALAR=TRUE in NAMCT0 and removing NPRTR{V,W}. This addresses issue #76. ----------------------------------------------------------------------- r1130 | ufla | 2013-02-26 13:33:27 +0100 (Tue, 26 Feb 2013) | 2 lines Adding pc-gcc-openmpi (pc-openmpi) platform to build (run) configuration. ----------------------------------------------------------------------- r1139 | ufla | 2013-03-11 13:53:22 +0100 (Mon, 11 Mar 2013) | 3 lines Change output descriptors (I3 to I4) for min/max indices to allow valid output for big grids. ----------------------------------------------------------------------- r1141 | ufla | 2013-03-13 10:04:24 +0100 (Wed, 13 Mar 2013) | 6 lines Small improvements for the rebuild nemo utility: - use FFLAGS and LDFLAGS in Makefile (more flexible and standard) - add support for multile NetCDF libraries in Makefile - Add comma to Fortran namelist syntax (rebuild\_nemo script) - Make script dir in rebuild nemo script recognise links etc. ----------------------------------------------------------------------- r1144 | ufla | 2013-03-20 11:34:58 +0100 (Wed, 20 Mar 2013) | 4 lines Implementing ORCA025L75 to be used in the highres configuration: - Add NEMO namelist tested for ORCA025L75 - Modify cpp keys appropriately ----------------------------------------------------------------------- r1145 | ufla | 2013-03-20 14:03:03 +0100 (Wed, 20 Mar 2013) | 6 lines Add support for MareNostrum3, BSC. Following platforms are avaliable: - config-build.xml: MareNostrum3-intel-intelmpi, MareNostrum3-intel-openmpi - config-run.xml: marenostrum3 ----------------------------------------------------------------------- r1146 | ufla | 2013-03-20 14:03:49 +0100 (Wed, 20 Mar 2013) | 2 lines Add ocean.output to FilesToCopy. ----------------------------------------------------------------------- r1147 | ufla | 2013-03-20 14:28:29 +0100 (Wed, 20 Mar 2013) | 9 lines Move postins/ppt files and dirlist to runtime/ctrl (addresses issue #65) Merge changes from branch add-postins-to-ctrl, which - Put the ppt files under runtime/ctrl and thereby under SVN control - Have the run scripts copy the ppt files to the run directory and create the appropriate links - Increase the number of placeholders for days in the ppt file names from 4 to 6 to allow for long runs ----------------------------------------------------------------------- r1148 | ufla | 2013-03-20 14:48:16 +0100 (Wed, 20 Mar 2013) | 5 lines Make reading of ice temperature optional in IFS atm-only runs This copies r1016+r1143 from the atm-only-without-sea-ice-temp branch to the trunk. ----------------------------------------------------------------------- r1149 | ufla | 2013-03-20 14:51:13 +0100 (Wed, 20 Mar 2013) | 5 lines Additional diagnostics (sfc momentum flux) when LBUD23=TRUE Reset accumulated tendencies and budgets when LRSACC=TRUE This copies r1045 from the atm-only-without-sea-ice-temp branch.

----------------------------------------------------------------------- r1150 | ufla | 2013-03-21 13:49:50 +0100 (Thu, 21 Mar 2013) | 2 lines Remove filesToRename (this is done in run\*.sh) ----------------------------------------------------------------------- r1153 | ufla | 2013-03-25 10:02:22 +0100 (Mon, 25 Mar 2013) | 2 lines Adding support for the triolith platform (NSC, Linköping, Sweden). ----------------------------------------------------------------------- r1158 | ufla | 2013-03-25 14:35:53 +0100 (Mon, 25 Mar 2013) | 2 lines Merging development/nemo-standalone ----------------------------------------------------------------------- r1159 | klausred | 2013-03-25 14:44:58 +0100 (Mon, 25 Mar 2013) | 2 lines IFS: add NCMIP5FIXYR to NAERAD namelist ----------------------------------------------------------------------- r1161 | klausred | 2013-03-25 15:00:23 +0100 (Mon, 25 Mar 2013) | 2 lines OASIS: flux correction for RUNOFF and SOLAR RADIATION ----------------------------------------------------------------------- r1165 | ufla | 2013-03-26 13:20:33 +0100 (Tue, 26 Mar 2013) | 2 lines Changing the default for CMIP5 forcings and volcanic aerosols to TRUE ----------------------------------------------------------------------- r1166 | ufla | 2013-03-26 13:35:01 +0100 (Tue, 26 Mar 2013) | 2 lines Changing default optimisation from O0 to O2 on krypton platform. ----------------------------------------------------------------------- r1169 | ufla | 2013-03-27 13:04:53 +0100 (Wed, 27 Mar 2013) | 4 lines Changing default for INI\_DATA\_DIR in krypton platform. This is a copy of r1168, which was accidently committed to branches/maintenance/3.0. ----------------------------------------------------------------------- r1170 | ufla | 2013-03-28 08:27:34 +0100 (Thu, 28 Mar 2013) | 2 lines Adding release notes to doc directory. ----------------------------------------------------------------------- r1171 | ufla | 2013-03-28 08:54:38 +0100 (Thu, 28 Mar 2013) | 2 lines Minor updates to compiling-and-running-short-guide (for 3.0.1). ------------------------------------------------------------------------